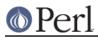

## NAME

Hash::Util - A selection of general-utility hash subroutines

# Restricted hashes

## SYNOPSIS

```
use Hash::Util qw(
                   hash_seed all_keys
                   lock_keys unlock_keys
                   lock_value unlock_value
                   lock_hash unlock_hash
                   lock_keys_plus hash_locked
                   hidden_keys legal_keys
                 );
%hash = (foo => 42, bar => 23);
# Ways to restrict a hash
lock_keys(%hash);
lock_keys(%hash, @keyset);
lock_keys_plus(%hash, @additional_keys);
# Ways to inspect the properties of a restricted hash
my @legal = legal_keys(%hash);
my @hidden = hidden_keys(%hash);
my $ref = all_keys(%hash,@keys,@hidden);
my $is_locked = hash_locked(%hash);
# Remove restrictions on the hash
unlock_keys(%hash);
# Lock individual values in a hash
lock value (%hash, 'foo');
unlock value(%hash, 'foo');
# Ways to change the restrictions on both keys and values
lock hash (%hash);
unlock_hash(%hash);
my $hashes_are_randomised = hash_seed() != 0;
```

## DESCRIPTION

Hash::Util and Hash::Util::FieldHash contain special functions for manipulating hashes that don't really warrant a keyword.

Hash::Util contains a set of functions that support *restricted hashes*. These are described in this document. Hash::Util::FieldHash contains an (unrelated) set of functions that support the use of hashes in *inside-out classes*, described in *Hash::Util::FieldHash*.

By default Hash::Util does not export anything.

### **Restricted hashes**

5.8.0 introduces the ability to restrict a hash to a certain set of keys. No keys outside of this set can be added. It also introduces the ability to lock an individual key so it cannot be deleted and the ability to

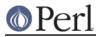

ensure that an individual value cannot be changed.

This is intended to largely replace the deprecated pseudo-hashes.

#### lock\_keys

#### unlock\_keys

lock\_keys(%hash); lock\_keys(%hash, @keys);

Restricts the given %hash's set of keys to @keys. If @keys is not given it restricts it to its current keyset. No more keys can be added. delete() and exists() will still work, but will not alter the set of allowed keys. **Note**: the current implementation prevents the hash from being bless()ed while it is in a locked state. Any attempt to do so will raise an exception. Of course you can still bless() the hash before you call lock\_keys() so this shouldn't be a problem.

```
unlock_keys(%hash);
```

Removes the restriction on the %hash's keyset.

Note that if any of the values of the hash have been locked they will not be unlocked after this sub executes.

Both routines return a reference to the hash operated on.

#### lock\_keys\_plus

lock\_keys\_plus(%hash,@additional\_keys)

Similar to  $lock_keys()$ , with the difference being that the optional key list specifies keys that may or may not be already in the hash. Essentially this is an easier way to say

```
lock_keys(%hash,@additional_keys,keys %hash);
```

Returns a reference to %hash

### lock\_value

#### unlock\_value

lock\_value (%hash, \$key); unlock\_value(%hash, \$key);

Locks and unlocks the value for an individual key of a hash. The value of a locked key cannot be changed.

Unless %hash has already been locked the key/value could be deleted regardless of this setting.

Returns a reference to the %hash.

## lock\_hash

### unlock\_hash

lock\_hash(%hash);

lock\_hash() locks an entire hash, making all keys and values read-only. No value can be changed, no keys can be added or deleted.

unlock\_hash(%hash);

unlock\_hash() does the opposite of lock\_hash(). All keys and values are made writable. All values can be changed and keys can be added and deleted.

Returns a reference to the %hash.

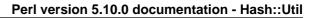

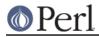

#### lock\_hash\_recurse

#### unlock\_hash\_recurse

lock\_hash\_recurse(%hash);

lock\_hash() locks an entire hash and any hashes it references recursively, making all keys and values read-only. No value can be changed, no keys can be added or deleted.

**Only** recurses into hashes that are referenced by another hash. Thus a Hash of Hashes (HoH) will all be restricted, but a Hash of Arrays of Hashes (HoAoH) will only have the top hash restricted.

unlock\_hash\_recurse(%hash);

unlock\_hash\_recurse() does the opposite of lock\_hash\_recurse(). All keys and values are made writable. All values can be changed and keys can be added and deleted. Identical recursion restrictions apply as to lock\_hash\_recurse().

Returns a reference to the %hash.

#### hash\_unlocked

hash\_unlocked(%hash) and print "Hash is unlocked!\n";

Returns true if the hash and its keys are unlocked.

#### legal\_keys

my @keys = legal\_keys(%hash);

Returns the list of the keys that are legal in a restricted hash. In the case of an unrestricted hash this is identical to calling keys(%hash).

#### hidden\_keys

my @keys = hidden\_keys(%hash);

Returns the list of the keys that are legal in a restricted hash but do not have a value associated to them. Thus if 'foo' is a "hidden" key of the %hash it will return false for both defined and exists tests.

In the case of an unrestricted hash this will return an empty list.

**NOTE** this is an experimental feature that is heavily dependent on the current implementation of restricted hashes. Should the implementation change, this routine may become meaningless, in which case it will return an empty list.

#### all\_keys

all\_keys(%hash,@keys,@hidden);

Populates the arrays @keys with the all the keys that would pass an exists tests, and populates @hidden with the remaining legal keys that have not been utilized.

Returns a reference to the hash.

In the case of an unrestricted hash this will be equivalent to

```
$ref = do {
    @keys = keys %hash;
    @hidden = ();
    \%hash
};
```

**NOTE** this is an experimental feature that is heavily dependent on the current implementation of restricted hashes. Should the implementation change this routine may become meaningless

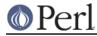

in which case it will behave identically to how it would behave on an unrestricted hash.

#### hash\_seed

my \$hash\_seed = hash\_seed();

hash\_seed() returns the seed number used to randomise hash ordering. Zero means the "traditional" random hash ordering, non-zero means the new even more random hash ordering introduced in Perl 5.8.1.

**Note that the hash seed is sensitive information**: by knowing it one can craft a denial-of-service attack against Perl code, even remotely, see "Algorithmic Complexity Attacks" in perlsec for more information. **Do not disclose the hash seed** to people who don't need to know it. See also "PERL\_HASH\_SEED\_DEBUG" in perlrun.

#### hv\_store

```
my $sv = 0;
hv_store(%hash,$key,$sv) or die "Failed to alias!";
$hash{$key} = 1;
print $sv; # prints 1
```

Stores an alias to a variable in a hash instead of copying the value.

#### Operating on references to hashes.

Most subroutines documented in this module have equivalent versions that operate on references to hashes instead of native hashes. The following is a list of these subs. They are identical except in name and in that instead of taking a %hash they take a \$hashref, and additionally are not prototyped.

lock\_ref\_keys unlock\_ref\_keys lock\_ref\_keys\_plus lock\_ref\_value unlock\_ref\_value lock\_hashref unlock\_hashref lock\_hashref\_recurse unlock\_hashref\_recurse hash\_ref\_unlocked legal\_ref\_keys hidden\_ref\_keys

## CAVEATS

Note that the trapping of the restricted operations is not atomic: for example

```
eval { %hash = (illegal_key => 1) }
```

leaves the %hash empty rather than with its original contents.

### BUGS

The interface exposed by this module is very close to the current implementation of restricted hashes. Over time it is expected that this behavior will be extended and the interface abstracted further.

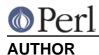

Michael G Schwern <schwern@pobox.com> on top of code by Nick Ing-Simmons and Jeffrey Friedl.

hv\_store() is from Array::RefElem, Copyright 2000 Gisle Aas.

Additional code by Yves Orton.

# SEE ALSO

Scalar::Util, List::Util and "Algorithmic Complexity Attacks" in perlsec. Hash::Util::FieldHash.